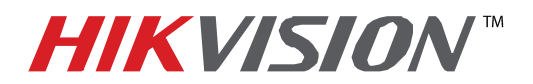

## **TECHNICAL BULLETIN**

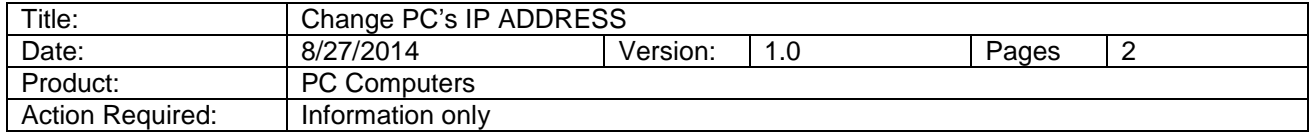

## Manually change the IP address of the computer to **192.0.0.128**

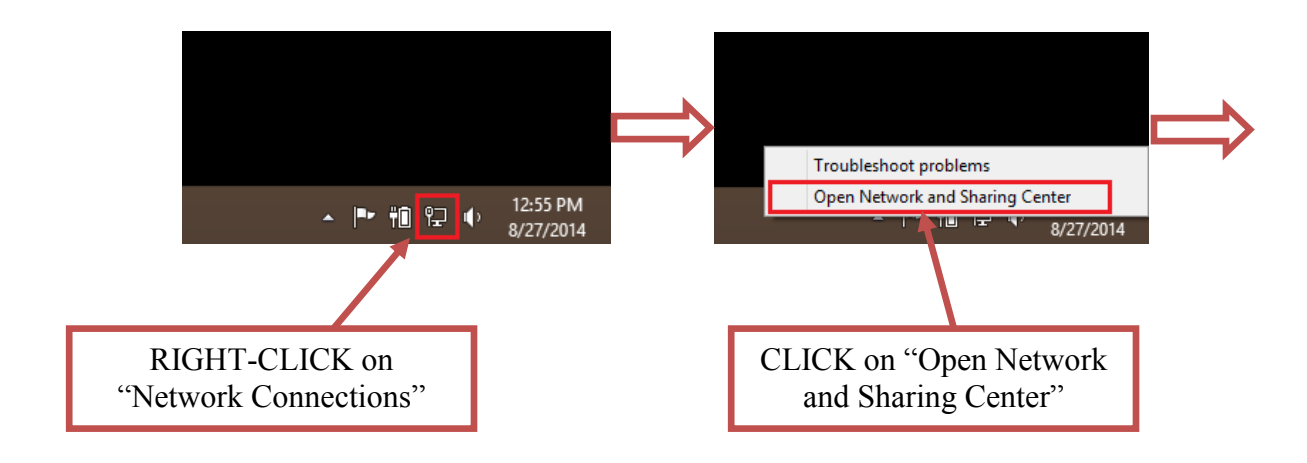

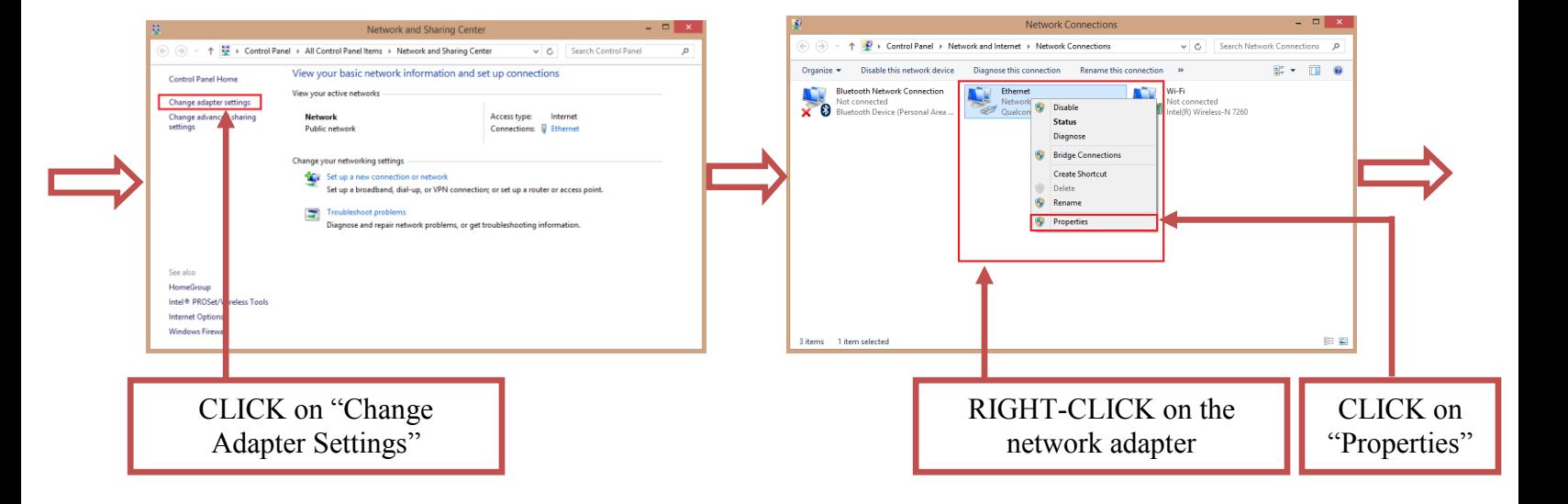

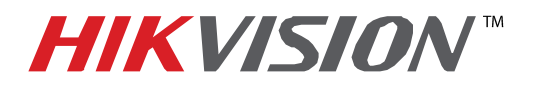

## **TECHNICAL BULLETIN**

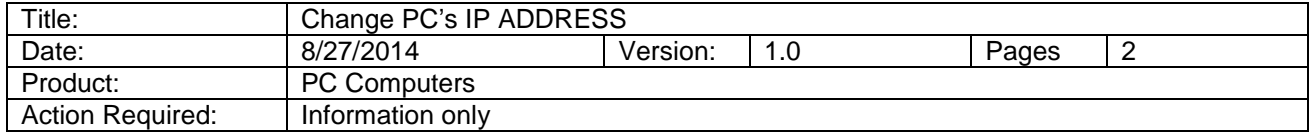

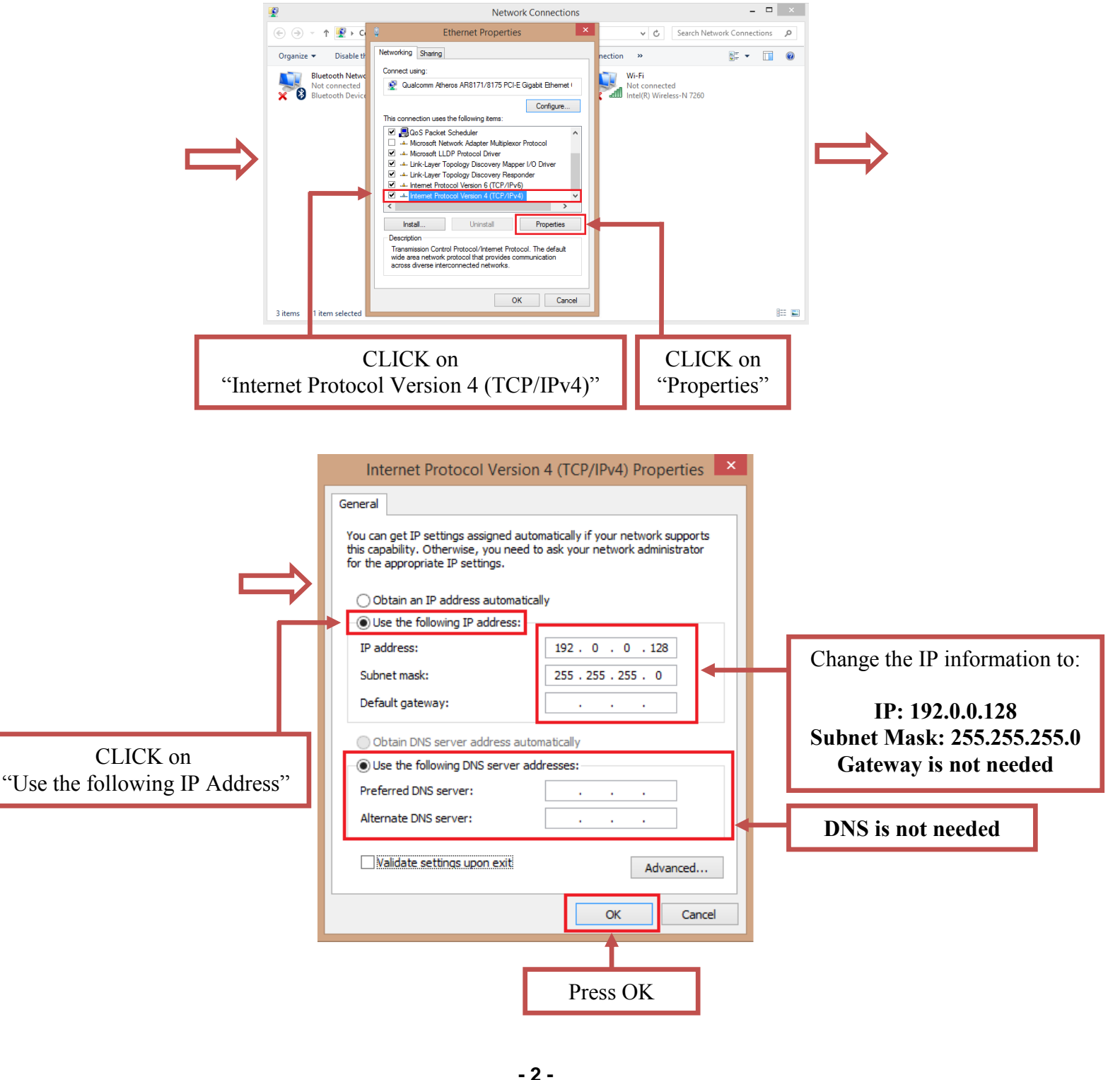

**Hikvision USA, Inc.** 908 Canada Court, Industry, CA 91748 Phone: 909-895-0400 Fax: 909-595-0788 Email: [techsupport@hikvisionusa.com](mailto:techsupport@hikvisionusa.com) Website: [http://www.hikvision.com](http://www.hikvision.com/)